## Cheatography

## my python cheat sheet - tim Cheat Sheet by [girardtim](http://www.cheatography.com/girardtim/) via [cheatography.com/25733/cs/6938/](http://www.cheatography.com/girardtim/cheat-sheets/my-python-cheat-sheet-tim)

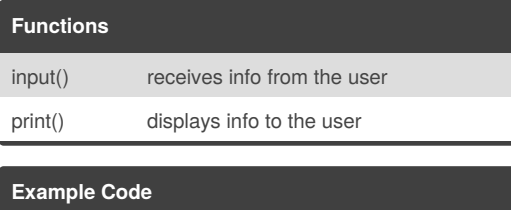

#this is some python code

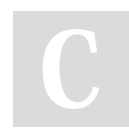

## By **girardtim**

[cheatography.com/girardtim/](http://www.cheatography.com/girardtim/)

Not published yet. Last updated 4th February, 2016. Page 1 of 1.

## Sponsored by **Readability-Score.com**

Measure your website readability! <https://readability-score.com>